# **Family Tree-Printery X64**

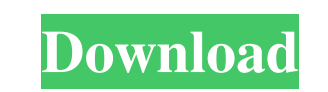

## **Family Tree-Printery Crack + 2022 [New]**

Create and print your family tree. Add and print pictures. Enter birth- and deathdays. Enter birth- and deathdays. Enter birth and deathplaces. Enter the parents of every person. Arrange the persons in a tree structure. Yo Create a DropdownSelector. Write passwords and other secrets. Print Lists. Print PDF and JPG files. For more advanced math and datatypes see the Mathematical/Datatype section below.

# **Family Tree-Printery Crack+ With Serial Key X64 (Updated 2022)**

Family Tree-Printery is an application that will help you create and print your family tree with pictures and resumes. You can enter the names the birth- and deathdays and the parents of all persons. Additionally you can p The program offers an efficient view of a family tree. The software is easy to use but the interface could be further improved. What's New? Version 3.00 \* Added more details for the category "Digital Photos". \* Additional easy to use. The program features a great view of a family tree. The interface is simple to use although it can be further improved. Free family Tree-Printery. Say goodbye to low-quality printed out trees. Now you can prin different templates. Besides, the Software creates a tree view right out of the program. The field of free family Tree-Printery is huge. There are many applications that will help you create, print and arrange your family on a professional printer. You just need to enter your data and then add pictures and resumes for each person on your family tree. You can finally print it out. Overall, free family Tree-Printery is a very good tool for pr

#### **Family Tree-Printery Crack + License Code & Keygen [Win/Mac] (2022)**

Family Tree-Printery is an easy to use application for creating and printing family trees with pictures and resumes. For every person you can enter his birth- and deathdays. Name, file... Recovery Tools is an application f following features: Restore and undelete... Disk Cleaner 2016 [64bit] Overview: Disk Cleaner is a powerful application for cleaning your computer disk and reclaiming space on it. It can scan and locate any disk infection a scan and fix all Windows image files to prevent further document corruption in case of a system crash or power loss. SCHREIBER Scanner Description: ------------------------------ Scan for and fix all Windows image files to prevent further document corruption in case of... Disk Cleaner 2016 [64bit] Overview: Disk Cleaner is a powerful application for cleaning your computer disk and reclaiming space on it. It can scan and locate any disk infection and clean it. Disk Cleaner 2016 Description: ---------------------------- Disk Cleaner can help you clean your disk, scan and locate any disk infection and clean it. Find... FileFixer Pro 2.0.18 [x86] Overview: FileFixer Pro is an all-in-one package for repairing damaged and corrupted files. FileFixer Pro Features: ----------------------------------------------------- Batch mode mode. Visualizes operation progress. Ability to skip damaged files. Keeps a history of operations. FileFixer Pro... Disk Cleaner 2016 [64bit] Overview: Disk Cleaner is a powerful application for cleaning your computer disk and reclaiming space on it. It can scan and locate any disk infection and clean it. Disk Cleaner 2016 Descri

## **What's New In?**

1. Create and save a tree and/or resume for every person. 2. Printable family tree structure. You can print multiple pages per family tree. 3. You can print out a resume for every person. Re: Android, How to retrieve the c contact by searching. Simply, you can find all contact by using the keyword, Name, Number, Email, Department etc. as you know. However, it is just for searching. You may want to store a specific contact. You can try putExt SelectorSelector(Your\_Contacts\_Activity.this); If u are getting any exception make sure u add permission in manifest file and show that exception in detail. Re: How to select Contact from Android Phones/Samsung/HTC I have Oriented, Corruption Allegations MAY 12: New York City police officers stand guard outside the headquarters of the New York Police Department, on Wednesday, May 12, 2012 in New York. The NYPD has just filed for bankruptcy, company's CEO and several board members as well as the security firm itself. The scandal, which began in February when the New York City Comptroller issued a report finding that the NYPD had failed to properly oversee secu

# **System Requirements For Family Tree-Printery:**

OS: Windows 7 or higher Processor: Intel i5-2500 @ 3.30 GHz, AMD Phenom II X6 1075T @ 3.20 GHz or higher Memory: 8 GB RAM Graphics: GeForce GTX 460 or ATI HD 4870 Hard Drive: 15 GB available space Sound Card: DirectX compa

<https://www.slowyogalife.com/image-viewer-0-7-1-0-crack-keygen-for-lifetime-free-download/> [https://www.griecohotel.it/wp-content/uploads/2022/06/PresenTense\\_Time\\_Server\\_With\\_License\\_Code\\_MacWin.pdf](https://www.griecohotel.it/wp-content/uploads/2022/06/PresenTense_Time_Server_With_License_Code_MacWin.pdf) <http://www.fuertebazar.com/2022/06/08/amphiotik-enhancer-st-vst-free-download-2022/> <https://deseosvip.com/wp-content/uploads/2022/06/trelog.pdf> <https://www.lichenportal.org/chlal/checklists/checklist.php?clid=17010> <https://practicea.com/wp-content/uploads/2022/06/kaimand.pdf> <http://xn----8sbdbpdl8bjbfy0n.xn--p1ai/wp-content/uploads/2022/06/michsab.pdf> [https://diylowell.org/wp-content/uploads/2022/06/Knob\\_Grabber.pdf](https://diylowell.org/wp-content/uploads/2022/06/Knob_Grabber.pdf) <https://urbanizacionlosnaranjos.com.ve/advert/jumping-smiles-screensaver-crack-full-version-for-windows-2/> [https://mxh.vvmteam.com/upload/files/2022/06/Td5kPLUzb8W1pzyoV7xl\\_08\\_57889e6ba56a6cf5dfa663b7e8580050\\_file.pdf](https://mxh.vvmteam.com/upload/files/2022/06/Td5kPLUzb8W1pzyoV7xl_08_57889e6ba56a6cf5dfa663b7e8580050_file.pdf)

Related links: